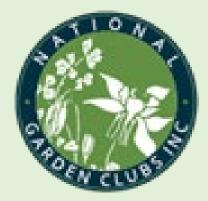

# Creating A Winning Award Application!

You can do it, too!

Please click through the slides at your own pace.

# The Application

Your first step will be to determine which award is most appropriate for your project. Some projects, such as the one in this sample, will fit more than one award. While it is possible to submit the same project for more than one award, clubs are encouraged to find the award that BEST fits the focus of their project and submit only one application. The sample in this demonstration could have been entered as a Garden Therapy project or a Community Garden project. As you read through the application, think about which category you feel it would best fit. Hint: State Chairmen can always change the award number if they feel the project better fits another award or if they have multiple applications for an award and want to submit as many as possible. Just be sure the focus fits the award!

Your application cover sheet, including the number of the award for which you wish to compete, is the first step in preparing your application.

To complete this form online, please download and save a blank copy to your computer. Open the saved copy and fill in each blank. Save again. This will be the copy you send with your application.

|                                                         | 2.20 A                                                                    | NGC Award Application Cover Sheet |                                |                          |  |
|---------------------------------------------------------|---------------------------------------------------------------------------|-----------------------------------|--------------------------------|--------------------------|--|
|                                                         | State /                                                                   | Award Number                      | State Award Name<br>(optional) |                          |  |
|                                                         | NGC A                                                                     | ward Number G-3                   | NGC Award Name T               | nerapy Gardens           |  |
|                                                         | Name of Group/Club/Individual Applying for Award<br>After Six Garden Club |                                   |                                |                          |  |
| If club, number of members <u>12</u> Award Size Group S |                                                                           |                                   |                                |                          |  |
|                                                         |                                                                           | If state, number of clubs         | Award Size Gro                 | oup S M L                |  |
|                                                         | Conta                                                                     | ct Name Pete Miller               |                                |                          |  |
|                                                         |                                                                           | Email wilbur101@att.net           |                                | Phone 706-222-5864       |  |
|                                                         |                                                                           | Address 356 N. Belair Rd.         |                                |                          |  |
|                                                         |                                                                           | Evans                             | GA                             | 30809                    |  |
|                                                         |                                                                           | City                              | State                          | Zip                      |  |
| Remember: all award Region                              |                                                                           | Deep South                        | State Geo                      | <sub>State</sub> Georgia |  |
| applications must l                                     | <mark>be sent</mark>                                                      | 5                                 |                                |                          |  |
| to your State Awar                                      | ds State /                                                                | Awards Chairman Diana Mal         | one                            |                          |  |
| Chairman. The Cha                                       |                                                                           | Email dmalone@bellso              |                                | _ Phone 221-476-2048     |  |
|                                                         |                                                                           | Address 6928 South Vi             | ew Ave.                        |                          |  |
| will determine whi                                      | ch                                                                        | Jesup                             | GA                             | 39812                    |  |
| applications will be                                    | e sent to                                                                 | City                              | State                          | Zip                      |  |
| NGC!                                                    |                                                                           | project New OR 🗹 Con              | tinuing from previous wor      | k?                       |  |
|                                                         | Boging                                                                    | ping date Spring 2015 Expe        | cted completion date           |                          |  |

### Cover sheet completed as pdf.

Used Adobe to "Combine" cover sheet with application which was prepared as a Word document.

If you do not have this Adobe option, ask a friend or take the two pieces on a thumb drive (or hard copies if absolutely necessary) to a local office supply (Staples, FedEx, etc.) and ask them to combine the files with the cover sheet at the beginning. Your local library may also be a source for this help.

# The Application

After filling out the Application Cover Sheet, write the story. Be sure to include all pertinent details.

Application as originally written. Tells the story of your project from conception to conclusion.

In 2015 some of the 13 members of the After Six Garden Club in Augusta, Georgia were busily decorating a Christmas tree in the playroom at the local Ronald McDonald House (RMH). The volunteer coordinator came by and mentioned that they were looking for a group to plant and take care of the vegetable gardens in their courtyard. She noted that the gardens had been installed when the facility was built (approximately 2 years prior), but had never been utilized. The gardens were intended for the families staying at the RMH to have fresh produce to use as they prepared meals. After a short discussion, the After Six members decided this was a service they could perform, even with their small membership.

Early in the spring of 2016 members explored the garden areas indicated. They were two small areas, approximately 10' x 3' each with what appeared to be a drip watering system. The (INSERT PHOTO 1) beds were originally donated by a local chemical plant and were designated by the donor to remain as food sources for the residents of the RMH. The House contained a family kitchen as well as a commercial kitchen. The family kitchen was specifically for the use of those resident families who wanted or needed to prepare special meals for themselves or a family member while residing at the RMH. The idea was that these gardens would provide a source of fresh produce as much as possible through the year. Since this area of Georgia has a long growing season, hopes were high that fresh food could be available as much as nine months of the year.

In March 2016 the After Six club members brought a wide variety of vegetable plants along with some fresh soil and fertilizer. Since the borders of the courtyard were planted with maturing shrubs, but were lacking flowers, members also brought native plants and perennials to enhance those planting areas (INSERT PHOTO 2). That first spring season members planted several varieties of tomatoes and peppers, green beans, cucumbers, squash, parsley, dill, basil and oregano. Members set up a schedule to provide weekly maintenance for the garden.

Despite our best efforts, the first year was a disheartening experience. While planting, we realized that the soil depth was just about 8". The courtyard is located in the middle of the Medical College of Georgia complex, surrounded by brick buildings, paved parking areas and driveways, and a parking building. Temperatures that summer reached the triple digits for days at a time. The garden did not produce any useable food that year. (INSERT PHOTO 3)

Unfortunately, this trend continued despite our best efforts, with an occasional tomato or pepper available for harvest. A few of the herbs that were replanted each year managed to survive, but there was no evidence of their use by the resident families. Even through COVID we were able to plant this outdoor space, but with little harvest. The two blueberry bushes planted in 2019 survived with very slow growth and very few berries. The strawberry plants continued to grow but did not produce many berries. (INSERT PHOTO 4) Through further investigation we discovered that the irrigation system that we thought was watering our beds when we could not get there was not working, a large part of our problem.

In 2021 the club decided that major steps were needed to overhaul both vegetable beds. Since the club is a very small one with only 8-10 active members in any year, our funds were extremely limited. Fortunately our local Garden Club Council decided on a post-pandemic incentive for all their member clubs. Each club was able to request up to \$1000 to be used toward a local project. After Six took immediate advantage of this offering, requesting and receiving the maximum. The Club also applied to the Garden Club of Georgia Garden Therapy Grant program for a matching grant with a maximum of \$250. Those funds were received and added to the funds from our Council. The Club had received a Deep South award with a \$250 prize for a project with native plants at a nearby state park and those funds were added to the other amounts to give us a total of \$1550 to spend on the RMH project.

As soon as the repair project was completed in the spring of 2021, 5 of the current 11 club members reported to the garden again with vegetables and herbs in hand for planting. With fingers crossed, tomatoes, cucumbers, squash, green beans, peppers...were planted. (INSERT PHOTO 5) Finally! The summer of 2021 provided a successful harvest. One of the RMH employees helped out by keeping watch on anything ripening and picked the produce, placing it in the family kitchen for residents' use. (INSERT PHOTO 6)

## Using the Scoring Rubric

The Scoring Rubric is designed to guide you and the judges in looking for specific information. Some of the scoring points receive just a few points; others receive significantly more. Fractions of points may be given when judging, especially in a close competition. As you review your initial writing, be sure to look at each scoring point to ensure you have included clear, concise details covering that point. Adjust your application as necessary.

#### NGC Awards Program General Scoring Rubric

| I                                                                                           | Maximum Points |  |  |  |  |
|---------------------------------------------------------------------------------------------|----------------|--|--|--|--|
| Presentation                                                                                | 5 Total        |  |  |  |  |
| Cover sheet included with all sections completed                                            | 2              |  |  |  |  |
| Application adheres to 3 single page limit unless other size specified in award description | 2              |  |  |  |  |
| Application neat and concise                                                                | 1              |  |  |  |  |
| Achievement Rubric Review—65 Total                                                          |                |  |  |  |  |
| Meets NGC Mission & Goals                                                                   | 6              |  |  |  |  |
| Scope of project of filed V IMPORTANT                                                       | step!          |  |  |  |  |
| Need identified                                                                             | 7              |  |  |  |  |
| Benefit to target (members/recipients/community/etc.)                                       | 10             |  |  |  |  |
| Accomplishment of goals                                                                     | 8              |  |  |  |  |
| Comprehensiveness of work                                                                   | 6              |  |  |  |  |
| Activities to attain goals explained                                                        | 8              |  |  |  |  |
| Evaluation of goals reached                                                                 | 4              |  |  |  |  |
| Educational                                                                                 | 3              |  |  |  |  |
| Prior Planning                                                                              | 4              |  |  |  |  |

This step should be completed prior to inserting photos. The number of photos you can use will depend on the amount of text you have!

### NGC Awards Program **General Scoring Rubric**

|           | retou    | Application adheres to 3 single page limit unless other size<br>specified in award description | Maximum Points<br><b>5 Total</b> |
|-----------|----------|------------------------------------------------------------------------------------------------|----------------------------------|
|           | Besureaw | Cover sheet included with all sections completed                                               | 2                                |
|           | Forth    | Application adheres to 3 single page limit unless other size specified in award description    | e 2                              |
|           |          | Application neat and concise                                                                   | 1                                |
| Rubric    | A        | Achievement                                                                                    | 65 Total                         |
|           |          | Meets NGC Mission & Goals                                                                      | 6                                |
| Using the |          | Scope of project defined                                                                       | 4                                |
| ing       |          | Need identified                                                                                | 7                                |
| US        |          | Benefit to target (members/recipients/community/etc.)                                          | 10                               |
|           |          | Accomplishment of goals                                                                        | 8                                |
|           |          | Comprehensiveness of work                                                                      | 6                                |
|           |          | Activities to attain goals explained                                                           | 8                                |
|           |          | Evaluation of goals reached                                                                    | 4                                |
|           |          | Educational                                                                                    | 3                                |
|           |          | Prior Planning                                                                                 | 4                                |

Ask another person to read your application while considering the designated scoring rubric. Are there places where you could add just a bit more information to make your application stronger?

"m" -

## Photo Enhancement

Adding photos to your application will provide the visuals to show the actual work that has been done. When adding photos, remember the total amount of pages is critical. Any application not adhering to the set guidelines will be disqualified. Determine which photos will truly enhance the telling of your story. Three to five photos are normally sufficient. By adding those where they fit into the text you can avoid the need for adding labels for the photos. Please be sure the photo of your "finished product" is a top-quality photo as these may be pulled from your application to use in a presentation of NGC winning awards! In 2015 some of the 13 members of the After Six Garden Club in Augusta, Georgia were busily decorating a Christmas tree in the playroom at the local Ronald McDonald House (RMH). The volunteer coordinator came by and mentioned that they were looking for a group to plant and take care of the vegetable gardens in their courtyard. She noted that the gardens had been installed when the facility was built (approximately 2 years prior), but had never been utilized. The gardens were intended for the families staying at the RMH to have fresh produce to use as they prepared meals. After a short discussion, the After Six members decided this was a service they could perform, even with their small membership.

## Typically, the first photo will be a "before" photo.

Early in the spring of 2016 members explored the garden areas indicated. They were two small areas, approximately 10' x 3' each with what appeared to be a drip watering system. The (INSERT PHOTO 1) beds were originally donated by a local chemical plant and were designated by the donor to remain as food sources for the residents of the RMH. The House contained a family kitchen as well as a commercial kitchen. The family kitchen was specifically for the use of those resident families who wanted or needed to prepare special meals for themselves or a family member while residing at the RMH. The idea was that these gardens would provide a source of fresh produce as much as possible through the year. Since this area of Georgia has a long growing season, hopes were high that fresh food could be available as much as nine months of the year.

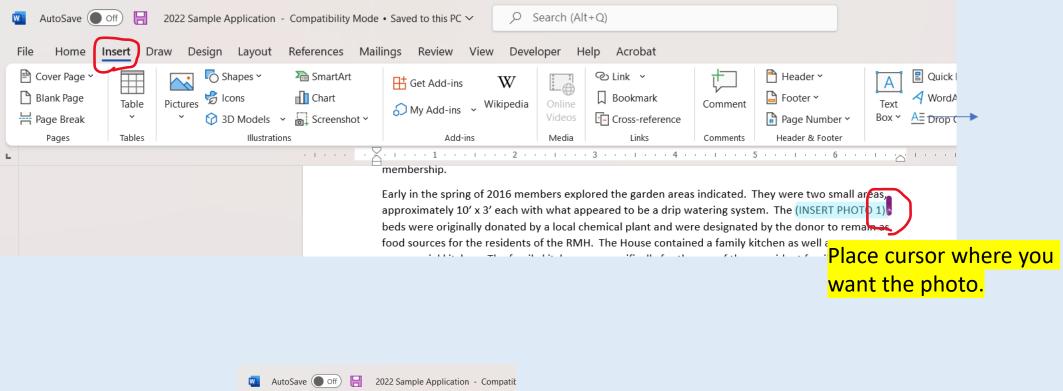

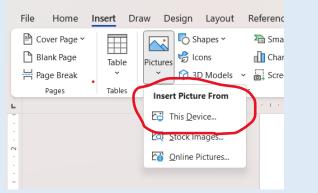

Select Insert, then select This Device.

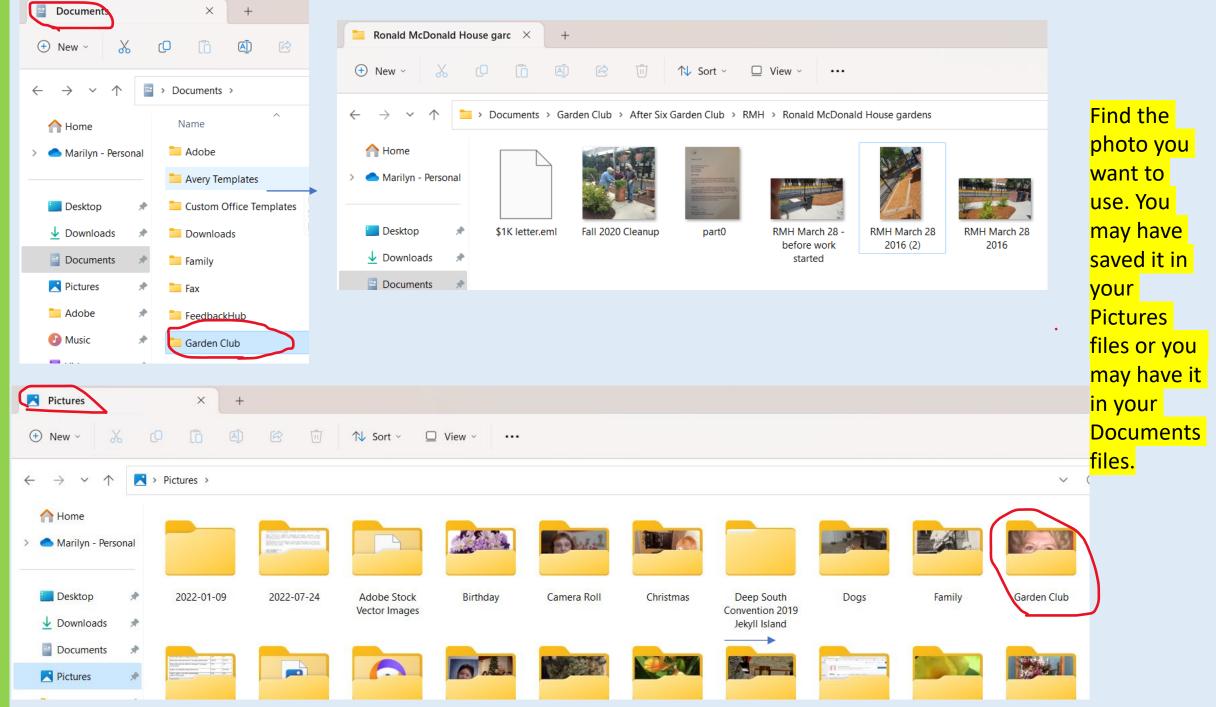

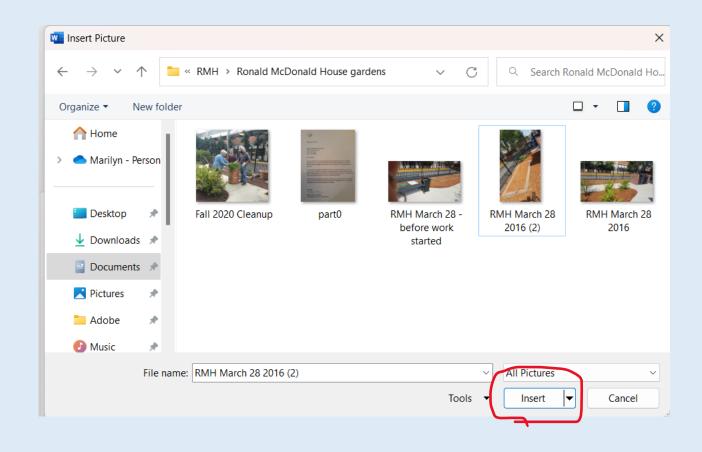

## After finding the correct photo, select (highlight) that photo and select Insert.

In 2015 some of the 13 members of the After Six Garden Club in Augusta, Georgia were busily decorating a Christmas tree in the playroom at the local Ronald McDonald House (RMH). The volunteer coordinator came by and mentioned that they were looking for a group to plant and take care of the vegetable gardens in their courtyard. She noted that the gardens had been installed when the facility was built (approximately 2 years prior), but had never been utilized. The gardens were intended for the families staying at the RMH to have fresh produce to use as they prepared meals. After a short discussion, the After Six members decided this was a service they could perform, even with their small membership.

Early in the spring of 2016 members explored the garden areas indicated. They were two small areas, approximately 10' x 3' each with what appeared to be a drip watering system. The (INSERT PHOTO 1)

Photo will be much larger than you can use in your document, so you will need to resize it.

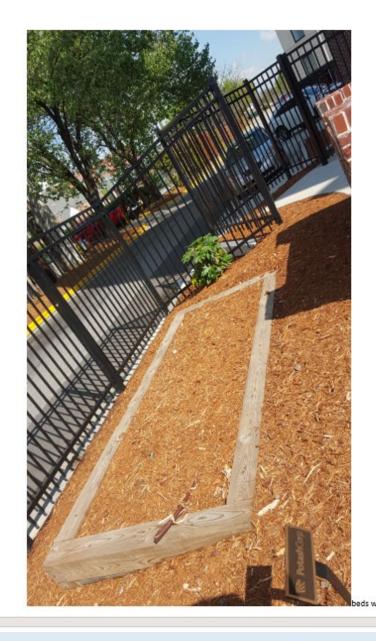

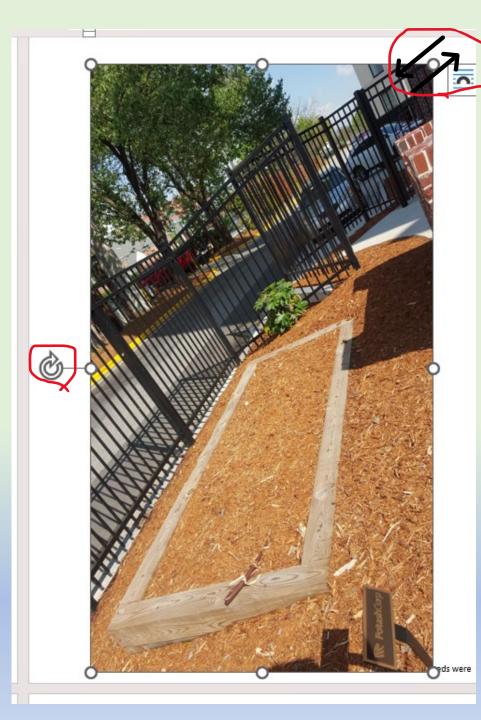

Click on the photo. Circles will appear.

Placing the cursor on any empty circle allows you to increase or decrease overall size of picture.

The circular arrow allows you to rotate the photo in any direction, to any degree you would like.

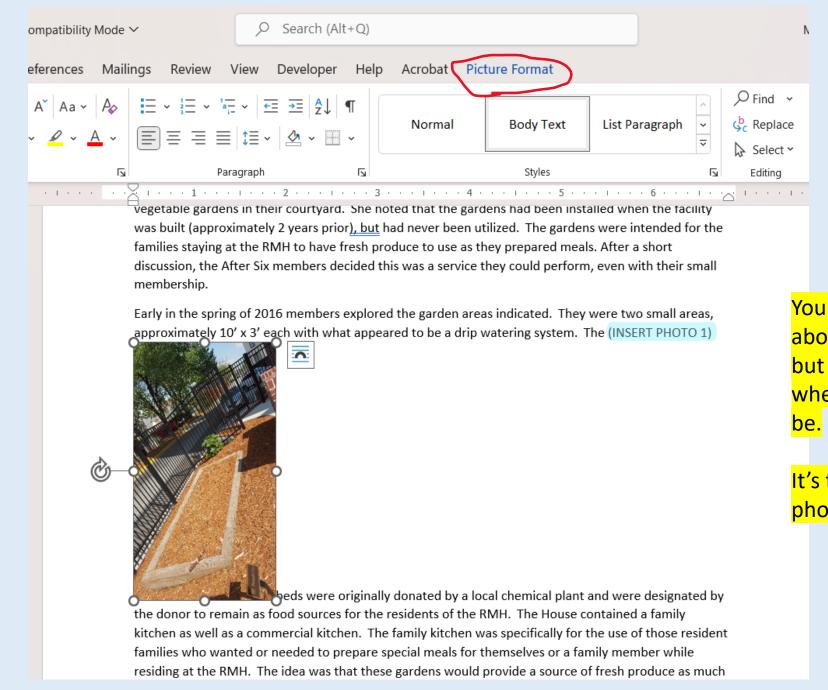

Your photo is now about the correct size, but it is certainly not where you need it to be.

## It's time to relocate the photo!

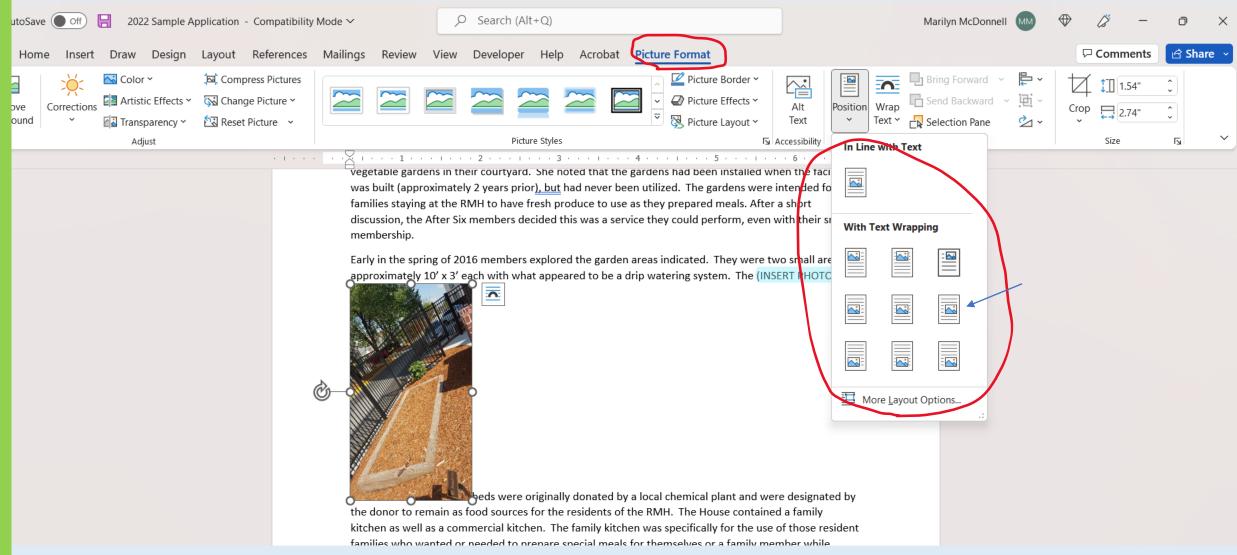

Select Picture Format at the top, then Position, then select the position closest to where you want the photo. You will slide it into place from there.

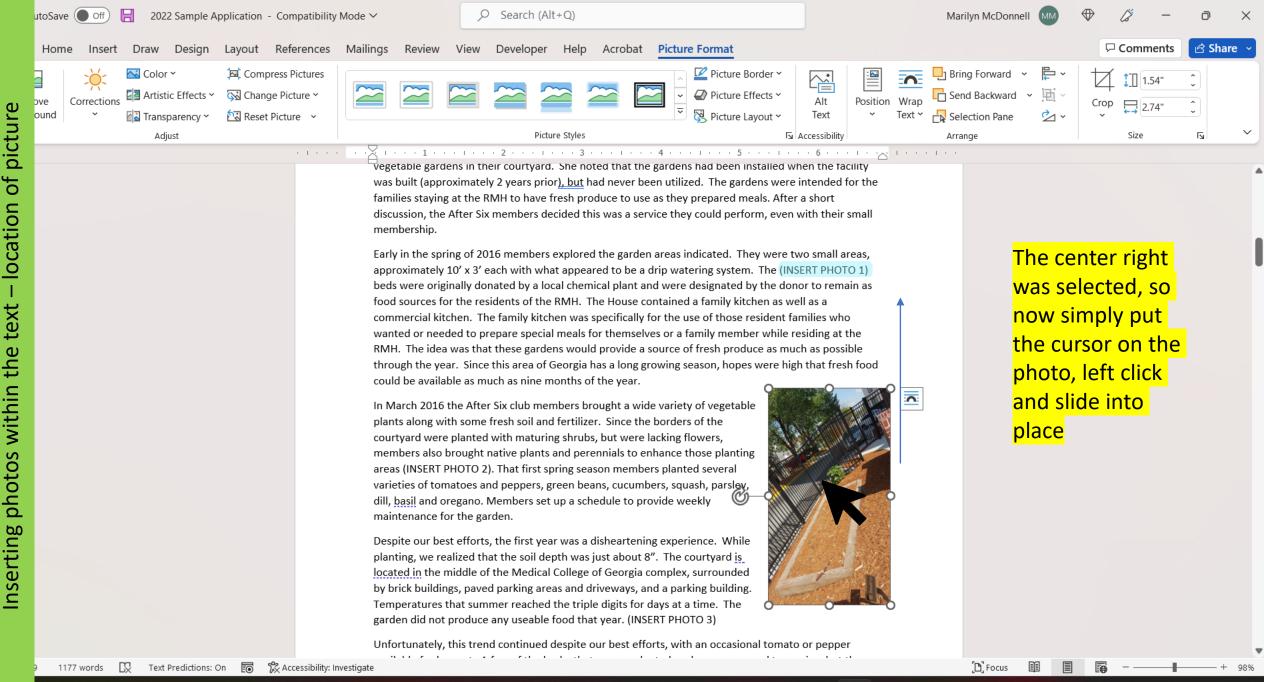

Q Search

eavy rain soon

vegetable gardens in their courtyard. She noted that the gardens had been installed when the facility was built (approximately 2 years prior), but had never been utilized. The gardens were intended for the families staying at the RMH to have fresh produce to use as they prepared meals. After a short discussion, the After Six members decided this was a service they could perform, even with their small membership.

Early in the spring of 2016 members explored the garden areas indicated. They were two small areas, approximately 10' x 3' each with what appeared to be a drip watering system. The (INSERT PHOTO 1) beds were originally donated by a local chemical plant and were designated by the donor to remain as food sources for the residents of the RMH. The House contained a family kitchen as well as a commercial kitchen. The family kitchen was specifically for the use of those resident families who wanted or needed to prepare specimeals for themselves or a family member while residing at the RMH. The huea was that these gardens would provide a source of fresh produce as much as possible through the year. Since this area of Georgia has a long growing season, hopes were high that fresh food could be available as much as nine months of the year.

In March 2016 the After Six club members brought a wide variety of vegetable plants along with some fresh soil and fertilizer. Since the borders of the

courtyard were planted with maturing shrubs, but were lacking flowers, members also brought native plants and perennials to enhance those planting areas (INSERT PHOTO 2). That first spring season members planted several varieties of tomatoes and peppers, green beans, cucumbers, squash, parsley, dill, <u>basil</u> and oregano. Members set up a schedule to provide weekly maintenance for the garden.

Despite our best efforts, the first year was a disheartening experience. While planting, we realized that the soil depth was just about 8". The courtyard is located in the middle of the Medical College of Georgia complex, surrounded by brick buildings, paved parking areas and driveways, and a parking building. Temperatures that summer reached the triple digits for days at a time. The garden did not produce any useable food that year. (INSERT PHOTO 3)

Unfortunately, this trend continued despite our best efforts, with an occasional tomato or pepper

# In place, but still too large.

vegetable gardens in their courtyard. She noted that the gardens had been installed when the facility was built (approximately 2 years prior), but had never been utilized. The gardens were intended for the families staying at the RMH to have fresh produce to use as they prepared meals. After a short discussion, the After Six members decided this was a service they could perform, even with their small membership.

Early in the spring of 2016 members explored the garden areas indicated. They were two small areas, approximately 10' x 3' each with what appeared to be a drip watering system. The (INSERT PHOTO 1) beds were originally donated by a local chemical plant and were designated by the donor to remain as food sources for the residents of the RMH. The House contained a family kitchen as well as a commercial kitchen. The family kitchen was specifically for the use of those resident families who wanted or needed to prepare special meals for themselves or a family member while residing at the RMH. The idea was that these gardens would provide a source of fresh produce as much as possible through the year. Since this area of Georgia has a long growing season, hopes were high that fresh food could be available as much as nine months of the year.

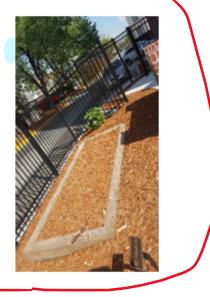

In March 2016 the After Six club members brought a wide variety of vegetable plants along with some fresh soil and fertilizer. Since the borders of the courtyard were planted with maturing shrubs, but were lacking flowers, members also brought native plants and perennials to enhance those planting areas

## Decreased size of photo to fit size of paragraph. Removed reminder note to Insert photo.

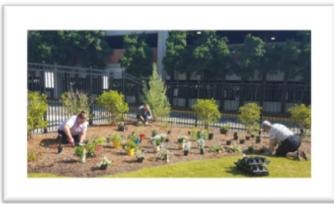

In March 2016 the After Six club members brought a wide variety of vegetable plants along with some fresh soil and fertilizer. Since the borders of the courtyard were planted with maturing shrubs, but were lacking flowers, members also brought native plants and perennials to enhance those planting areas. That first spring season members planted several varieties of tomatoes and peppers, green beans, cucumbers, squash, parsley, dill, <u>basil</u> and oregano. Members set up a schedule to provide weekly maintenance for the garden.

Despite our best efforts, the first year was a disheartening experience. While planting, we realized that the soil depth was just about 8". The courtyard is located in the middle of the Medical College of Georgia complex, surrounded by brick buildings, paved parking areas and driveways, and a parking building. Temperatures that summer reached the triple digits for days at a time. The garden did not produce any useable

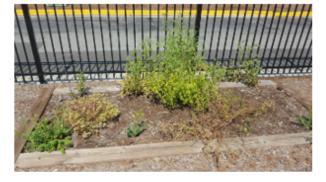

food that year.

tomato or pepper available for harvest. A few of the herbs that were replanted each year managed to survive, but there was no evidence of their use by the resident families. Even through COVID we were able to plant this outdoor space, but with little harvest. The two blueberry bushes planted in 2019 survived with very slow growth and very few berries. The strawberry plants continued to grow but did not

produce many berries. Through further investigation we discovered that the irrigation system that we thought was watering our beds when we could not get

Unfortunately, this trend continued despite our best efforts, with an occasional

Photo too large for space it should occupy.

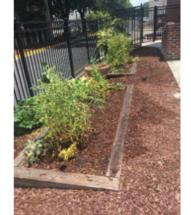

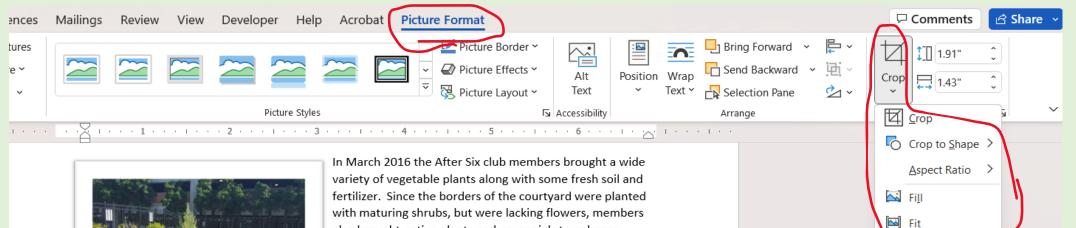

In March 2016 the After Six club members brought a wide variety of vegetable plants along with some fresh soil and fertilizer. Since the borders of the courtyard were planted with maturing shrubs, but were lacking flowers, members also brought native plants and perennials to enhance those planting areas. That first spring season members planted several varieties of tomatoes and peppers, green beans, cucumbers, squash, parsley, dill, <u>basil</u> and oregano. Members set up a schedule to provide weekly maintenance for the garden.

Despite our best efforts, the first year was a disheartening experience. While planting, we realized that the soil depth was just about 8". The courtyard is located in the middle of the Medical College of Georgia complex, surrounded by brick buildings, paved parking areas and driveways, and a parking building.

Temperatures that summer reached the triple digits for days at a time. The garden did not produce any useable food that year.

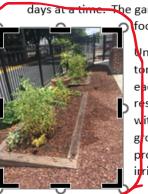

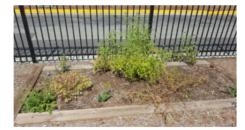

Infortunately, this trend continued despite our best efforts, with an occasional tomato or pepper available for harvest. A few of the herbs that were replanted each year managed to survive, but there was no evidence of their use by the resident families. Even through COVID we were able to plant this outdoor space, but with little harvest. The two blueberry bushes planted in 2019 survived with very slow growth and very few berries. The strawberry plants continued to grow but did not produce many berries. Through further investigation we discovered that the irrigation system that we thought was watering our beds when we could not get Crop photo to eliminate unnecessary parts and emphasize what you want the judges to see. Select Picture Format>Crop>Crop. Short, dark lines will appear on sides and at corners of photo.

Place the cursor on any of the dark lines near the portion you want to eliminate. Mark for cropping (**F)** will appear. Left click and pull photo in or out to cut off what you want to eliminate. Temperatures that summer reached the triple digits for days at a time. The garden did not produce any useable food that year.

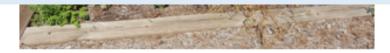

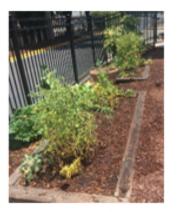

Unfortunately, this trend continued despite our best efforts, with an occasional tomato or pepper available for harvest. A few of the herbs that were replanted each year managed to survive, but there was no evidence of their use by the resident families. Even through COVID we were able to plant this outdoor space, but with little harvest. The two blueberry bushes planted in 2019 survived with very slow growth and very few berries. The strawberry plants continued to grow but did not produce many berries. Through further investigation we discovered that the irrigation system that we thought was

watering our beds when we could not get there was not working, a large part of our problem.

Completed cropping of photo. Much better fit with paragraph and emphasizes appropriate content. To be sure each photo remains with the describing paragraph once again select Picture Format>Wrap Text>Move with Text. The family kitchen was specifically for the use of those resident families who wanted or needed to prepare special meals for themselves or a family member while residing at the RMH. The idea was that these gardens would provide a source of fresh produce as much as possible through the year. Since this area of Georgia has a long growing season, hopes were high that fresh food could be available as much as nine months of the year.

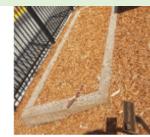

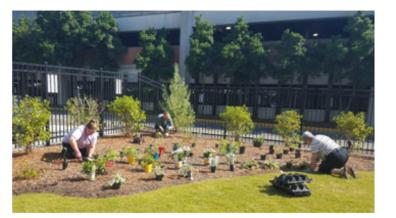

In March 2016 the After Six club members brought a wide variety of vegetable plants along with some fresh soil and fertilizer. Since the borders of the courtyard were planted with maturing shrubs, but were lacking flowers, members also brought native plants and perennials to enhance those planting areas. That first spring season members planted several varieties of tomatoes and peppers, green beans, cucumbers, squash, parsley, dill, basil and oregano. Members set up a schedule to provide weekly maintenance for the garden.

## More information on how to place the photo where you want it to be.

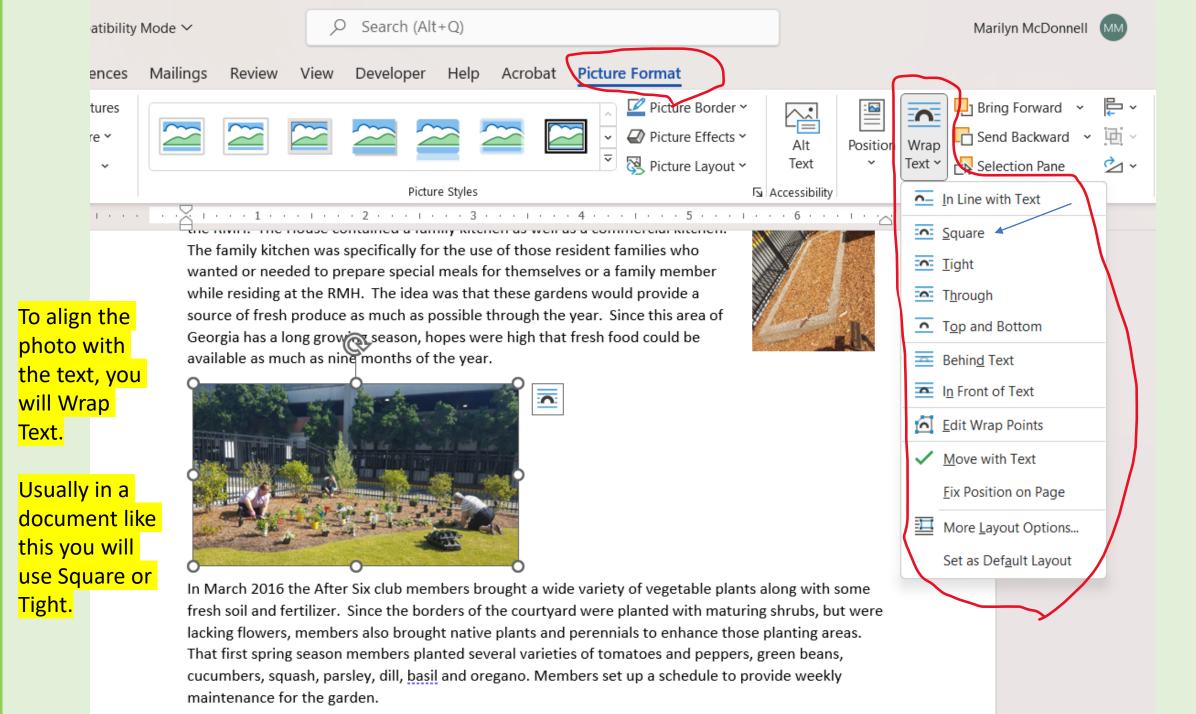

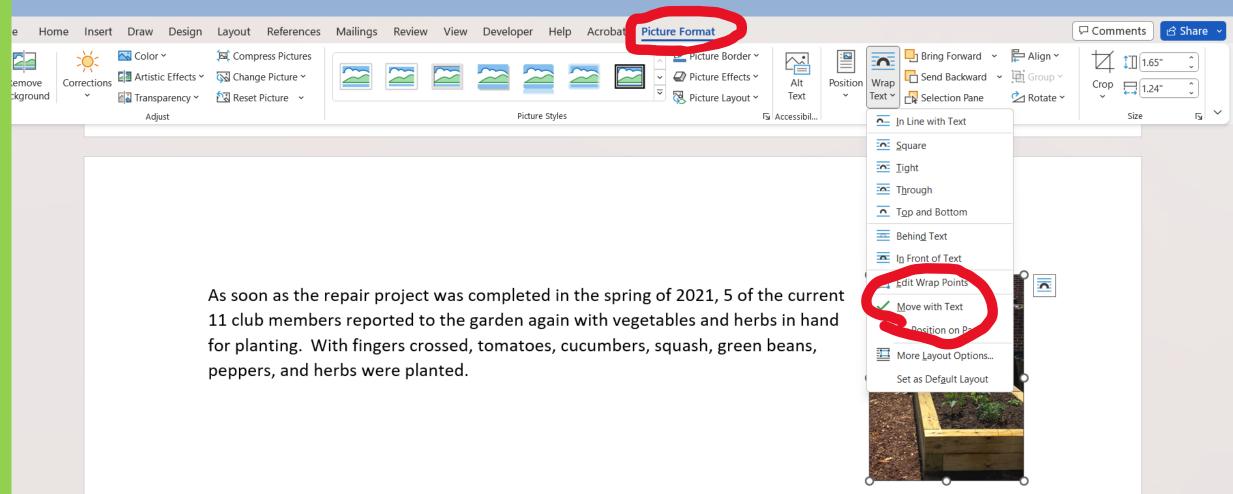

To be sure your picture remains with the appropriate descriptive paragraph, select Picture Format> Wrap Text, then check Move with Text. The family kitchen was specifically for the use of those resident families who wanted or needed to prepare special meals for themselves or a family member while residing at the RMH. The idea was that these gardens would provide a source of fresh produce as much as possible through the year. Since this area of Georgia has a long growing season, hopes were high that fresh food could be available as much as nine months of the year.

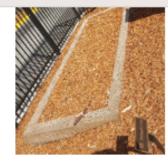

# Photo too close to text after Wrap.

In March 2016 the After Six club members brought a wide variety of vegetable plants along with some fresh soil and fertilizer. Since the borders of the courtyard were planted with maturing shrubs, but were lacking flowers, members also brought native plants and perennials to enhance those planting areas. That first spring season members planted several varieties of tomatoes and peppers, green beans, cucumbers, squash, parsley, dill, <u>basil</u> and oregano.

Members set up a schedule to provide weekly maintenance for the garden.

Despite our best efforts, the first year was a disheartening experience. While planting, we realized that the soil depth was just about 8". The courtyard is located in the middle of the Medical College of Georgia complex, surrounded by brick buildings, paved parking areas and driveways, and a parking building. Temperatures that summer reached the triple digits for days at a time. The garden did not produce any useable food that year. (INSERT PHOTO 3)

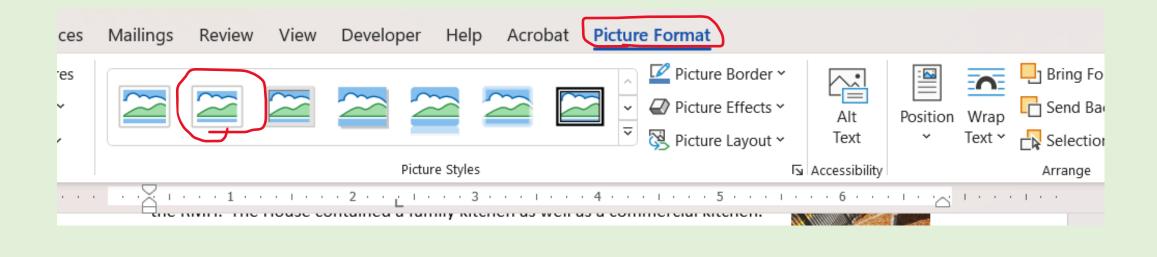

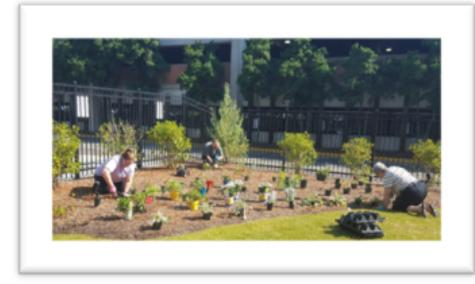

In March 2016 the After Six club members brought a wide variety of vegetable plants along with some fresh soil and fertilizer. Since the borders of the courtyard were planted with maturing shrubs, but were lacking flowers, members also brought native plants and perennials to enhance those planting areas. That first spring season members planted several varieties of tomatoes and peppers, green beans, cucumbers, squash, parsley, dill, <u>basil</u> and oregano. Members set up a schedule to provide weekly maintenance for the garden.

Adding a photo frame is an easy way to push text further away from photo edge. Select Picture Format, then choose from Picture Styles shown.

# **Final Appearance**

Now that you have written your story, included all points from the scoring rubric, and added beautiful photos to really show your project, it's time to check the overall appearance of your application. Remember that the judges can be influenced by the care you take in making the appearance visually pleasing.

Add header.

& Footer.

number of

Award and

name of

Footer.

Select Insert.

After Six Garden Club

#### G-3 Application

#### After Six Garden Club

2015 some of the members of the After Six Garden Club in Augusta, Georgia were busily decorating a In 2021 the club decided that major steps were needed to overhaul both vegetable beds. Since the club ristmas tree in the playroom at the local Ronald McDonald House (RMH). The volunteer coordinator ne by and mentioned that they were looking for a group to plant and take care of the vegetable dens in their courtyard. She noted that the gardens had been installed when the facility was built pproximately 2 years prior), but had never been utilized. The gardens were intended for the families then Header aying at the RMH to have fresh produce to use as they prepared meals. After a short discussion, the ter Six members decided this was a service they could perform, even with their small membership. Early in the spring of 2016 members explored the garden areas indicated. They

is a very small one with only 8-10 active members in any year, our funds were extremely limited. Entrunately our local Garden Club Council decided on a post-pandemic incentive for all their member clubs. Each club was able to request up to \$1000 to be used toward a local project. After Six took immediate advantage of this offering, requesting and receiving the maximum. The Club also applied to the Garden Club of Georgia Garden Therapy Grant program for a matching grant with a maximum of \$250. Those funds were received and added to the funds from our Council. The Club had received a Deep South award with a \$250 prize for a project with native plants at a nearby state park and those funds were added to the other amounts to give us a total of \$1550 to spend on the RMH project.

ourselves, we hired a local landscaper to raise the beds 4", repair the irrigation system and add soil to fill **extremely** the additional height. The total charge for the project was \$1550, with the additional \$50 coming from our club funds.

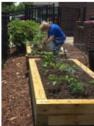

As soon as the repair project was completed in the spring of 2021, 5 of the current 11 club members reported to the garden again with vegetables and herbs in hand for planting. With fingers crossed, tomatoes, cucumbers, squash, green beans, peppers...were planted.

Note paragraph on funding; no photo, but important information.

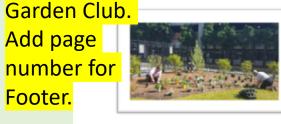

Good to add rip watering system. The beds were originally donated by a local chemical plant

available as much as nine months of the year.

In March 2016 the After Six club members brought a wide variety of vegetable plants along with some fresh soil and fertilizer. Since the borders of the courtyard were planted with maturing shrubs, but were lacking flowers, members also brought native plants and perennials to enhance those planting areas. That first spring season members planted several varieties of tomatoes and peppers, green beans, cucumbers, squash, parsley, dill, basil and oregano. Members set up a schedule to provide weekly maintenance for the garden.

Despite our best efforts, the first year was a disheartening experience. While planting, we realized that the soil depth was just about 8". The courtyard is located in the middle of the Medical College of Georgia complex, surrounded by brick buildings, paved parking areas and driveways, and a parking building. Temperatures that summer reached the triple digits for days at a time. The garden did not produce any useable food that year.

ere two small areas, approximately 10' x 3' each with what appeared to be a

The family kitchen was specifically for the use of those resident families who

while residing at the RMH. The idea was that these gardens would provide a

Georgia has a long growing season, hopes were high that fresh food could be

wanted or needed to prepare special meals for themselves or a family member

source of fresh produce as much as possible through the year. Since this area of

nd were designated by the donor to remain as food sources for the residents of the RMH. The House contained a family kitchen as well as a commercial kitchen.

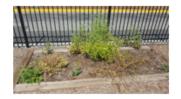

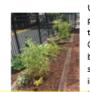

Unfortunately, this trend continued despite our best efforts, with an occasional tomato or pepper available for harvest. A few of the herbs that were replanted each year managed to survive, but there was no evidence of their use by the resident families. Even through COVID we were able to plant this outdoor space, but with little harvest. The two blueberry bushes planted in 2019 survived with very slow growth and very few berries. The strawberry plants continued to grow but did not produce many berries. Through further investigation we discovered that the irrigation system that we thought was watering our

Finally! The summer of 2021 provided a successful harvest. One of the RMH employees helped out by keeping watch on anything ripening and picked the produce, placing it in the family kitchen for residents' use.

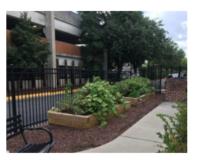

Club members are excited to finally have a successful food project and the employees at the Ronald McDonald House have expressed their thanks and the gratitude of the residents to have the fresh produce available without having to make a trip to the store, taking valuable time away from their sick child. This project will continue to be supported by the members of After Six Garden Club.

All photos inserted; header added; application with photos only uses 2 pages, so enlarge text and photos.

G-3 Application

After Six Garden Chib

In 2015 some of the members of the After Six Garden Club in Augusta, Georgia were busily decorating a Christmas tree in the playroom at the local Ronald McDonald House (RMH). The volunteer coordinator came by and mentioned that they were looking for a group to plant and take care of the vegetable gardens in their courtyard. She noted that the gardens had been installed when the facility was built (approximately 2 years prior), but had never been utilized. The gardens were intended for the families staying at the RMH to have fresh produce to use as they prepared meals. After a short discussion, the After Six members decided this was a service they could perform, even with their small membership.

Early in the spring of 2016 members explored the garden areas indicated. They were two small areas, approximately 10' x 3' each with what appeared to be a drip watering system. The beds were originally donated by a local chemical plant and were designated by the donor to remain as food sources. for the residents of the RMH. The House contained a family kitchen as well as a commercial kitchen. The family kitchen was specifically for the use of those resident families who wanted or needed to prepare special meals for themselves or a family member while residing at the RMH. The idea was that these gardens would provide a source of fresh produce as much as possible through the year. Since this area of Georgia has a long growing season, hopes were high that fresh food could be available as much as nine. months of the year.

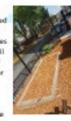

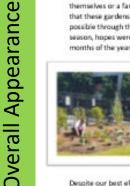

In March 2016 the After Six club members brought a wide variety of vegetable plants along with some fresh soil and fertilizer. Since the borders of the courtyard were planted with maturing shrubs, but were lacking flowers, members also brought native plants and perennials to enhance those planting areas. That first spring season members planted several varieties of tomatoes and peppers, green beans, cucumbers, squash, parsley, dill, basil and oregano. Members set up a schedule to provide weekly maintenance for the garden.

Despite our best efforts, the first year was a disheartening experience. While planting, we realized that the soil depth was just about 8". The courtvard is located in the middle of the Medical College of Georgia complex, surrounded by brick buildings, paved parking areas and driveways, and a parking building. Temperatures that summer reached the triple digits for days at a time. The garden did not produce any useable food that year.

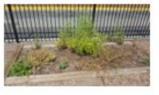

#### G-S Application

After Six Garden Club

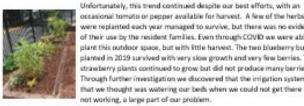

occasional tomato or pepper available for harvest. A few of the herbs that were replanted each year managed to survive, but there was no evidence of their use by the resident families. Even through COVID we were able to plant this outdoor space, but with little harvest. The two blueberry bushes planted in 2019 survived with very slow growth and very few berries. The strawberry plants continued to grow but did not produce many berries. Through further investigation we discovered that the irrigation system that we thought was watering our beds when we could not get there was not working, a large part of our problem.

In 2021 the club decided that major steps were needed to overhaul both vegetable beds. Since the club is a very small one with only 8-10 active members in any year, our funds were extremely limited. Fortunately our local Garden Club Council decided on a post-pandemic incentive for all their member clubs. Each club was able to request up to \$1000 to be used toward a local project. After Six took immediate advantage of this offering, geguegting and receiving the maximum. The Club also applied to the Garden Club of Georgia Garden Therapy Grant program for a matching grant with a maximum of \$250. Those funds were received and added to the funds from our Council. The Club had received a Deep South award with a \$250 prize for a project with native plants at a nearby state park and those funds were added to the other amounts to give us a total of \$1550 to spend on the RMH project.

Realizing that club members did not have the expertise or physical ability to complete the work. ourselves, we hired a local landscaper to raise the beds 4", repair the irrigation system and add fresh garden soil to fill the additional height. The total charge for the project was \$1550, with the additional \$50 coming from our club funds.

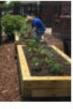

As soon as the repair project was completed in the spring of 2021, 5 of the current 11 club members reported to the garden again with vegetables and herbs in hand for planting. With fingers crossed, tomatoes, cucumbers, squash, green beans, peopers and several herbs were planted. The blueberry bushes and the surviving strawberry plants were replanted and fertilized.

G-5 Application

After Six Garden Chilt

Finally! The summer of 2021 provided a successful harvest. One of the RMH employees beloed, gut by keeping watch on anything ripening and picked the produce, placing it in the family kitchen for residents' use.

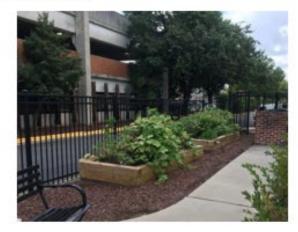

Club members are excited to finally have a successful food project and the employees at the Ronald McDonald House have expressed their thanks and the gratitude of the residents to have the fresh produce available without having to make a trip to the store, taking valuable time away from their sick child. This project will continue to be supported by the members of After Six Garden Club.

Text and photos enlarged. Print now at Calibri 12. Emphasize the final product by enlarging that photo the most. Overall look still needs improving—jagged ends of lines within paragraphs.

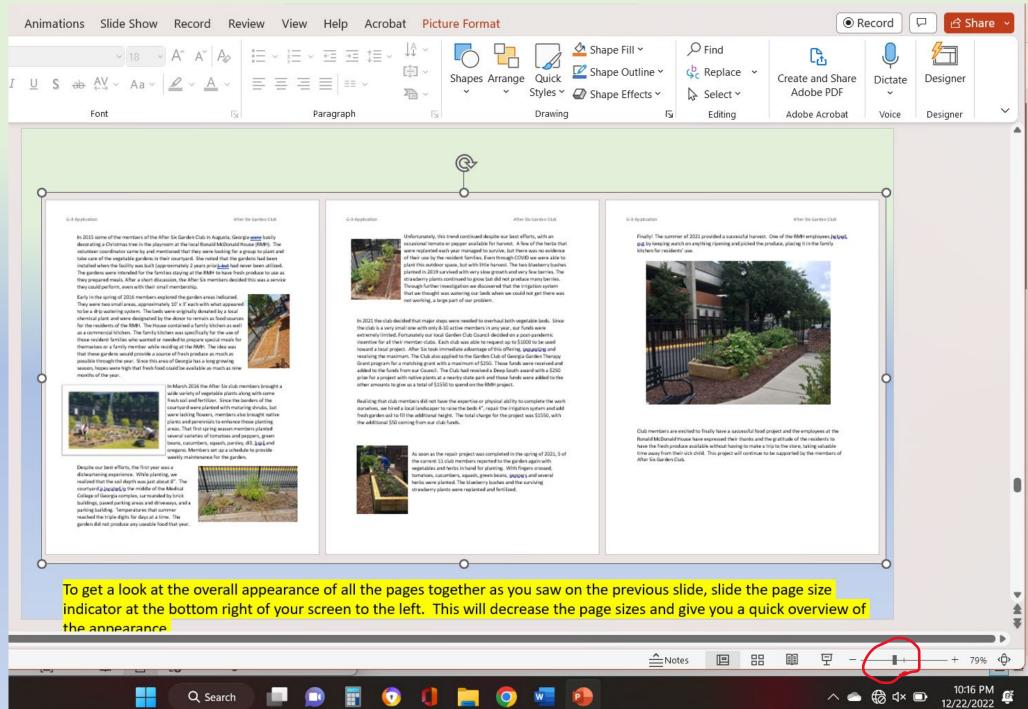

Ð

G-3 Application

G

**Overall Appearan** 

After Six Garden Club

In 2015 some of the members of the After Six Garden Club in Augusta, Georgia wave busily decorating a Christmas tree in the playroom at the local Ronald McDonald House (RMH). The volunteer coordinator came by and mentioned that they were looking for a group to plant and take care of the vegetable gardens in their courtyard. She noted that the gardens had been installed when the facility was built (approximately 2 years prior)<u>c but</u> had never been utilized. The gardens were intended for the families staying at the RMH to have fresh produce to use as they prepared meals. After a short discussion, the After Six members decided this was a service they could perform, even with their small membership.

Early in the spring of 2016 members explored the garden areas indicated. They were two small areas, approximately 10° x 3° each with what appeared to be a drip watering system. The beds were originally donated by a local chemical plant and were designated by the donor to remain as food sources for the residents of the RMH. The House contained a family kitchen as well as a commercial kitchen. The family kitchen was specifically for the use of those resident families who wanted or needed to prepare special meals for themselves or a family member while residing at the RMH. The idea was that these gardens would provide a source of fresh produce as much as possible through the year. Since this area of Georgia has a long growing season, hopes were high that fresh food could be available as much as nine months of the year.

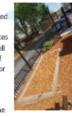

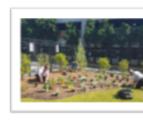

In March 2016 the After Six club members brought a wide variety of vegetable plants along with some fresh soil and fertilizer. Since the borders of the courtyard were planted with maturing shrubs, but were lacking flowers, members also brought native plants and perennials to enhance those planting areas. That first spring season members planted several varieties of tomatoes and peppers, green beans, cucumbers, squash, parsley, dill, basil and oregano. Members set up a schedule to prvide weekly maintenance for the garden.

Despite our best efforts, the first year was a disheartening experience. While planting, we realized that the soil depth was just about 8". The courtyard <u>kjocategiju</u> the middle of the Medical College of Georgia complex, surrounded by brick buildings, paved parking areas and driveways, and a parking building. Temperatures that summer reached the triple digits for days at a time. The garden did not produce any useable food that year.

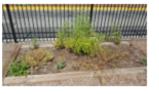

#### G-3 Application

#### After Six Garden Club

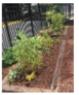

Unfortunately, this trend continued despite our best efforts, with an occasional tomato or pepper available for harvest. A few of the herbs that were replanted each year managed to survive, but there was no evidence of their use by the resident families. Even through CDVID we were able to plant this outdoor space, but with little harvest. The two blueberry bushes planted in 2019 survived with very slow growth and very few berries. The strawberry plants continued to grow but did not produce many berries. Through further investigation we discovered that the irrigation system that we thought was watering our beds when we

could not get there was not working, a large part of our problem.

In 2021 the club decided that major steps were needed to overhaul both vegetable beds. Since the club is a very small one with only 8-10 active members in any year, our funds were extremely limited. Fortunately our local Garden Club Council decided on a post-pandemic incentive for all their member clubs. Each club was able to request up to \$1000 to be used toward a local project. After Six took immediate advantage of this offering, <u>requesting</u> and receiving the maximum. The Club also applied to the Garden Club of Georgia Garden Therapy Grant program for a matching grant with a maximum of \$250. Those funds were received and added to the funds from our Council. The Club had received a Deep South award with a \$250 prize for a project with native plants at a nearby state park and those funds were added to the other amounts to give us a total of \$1550 to spend on the RMH project.

Realizing that club members did not have the expertise or physical ability to complete the work ourselves, we hired a local landscaper to raise the beds 4°, repair the infgation system and add soil to fill the additional height. The total charge for the project was \$1550, with the additional \$30 coming from our dub funds.

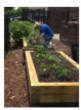

As soon as the repair project was completed in the spring of 2021, 5 of the current 11 dub members reported to the garden again with vegetables and herbs in hand for planting. With fingers crossed, tomatoes, cucumbers, squash, green bears, peppers...were planted. G-3 Application

After Six Garden Club

Finally! The summer of 2021 provided a successful harvest. One of the RMH employees beloed, put by keeping watch on anything ripening and picked the produce, placing it in the family kitchen for residents' use.

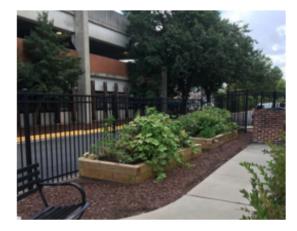

Club members are excited to finally have a successful food project and the employees at the Ronald McDonald House have expressed their thanks and the gratitude of the residents to have the fresh produce available without having to make a trip to the store, taking valuable time away from their sick child. This project will continue to be supported by the members of After Six Garden Club.

Font enlarged one size, photos realigned; still looks a bit awkward.

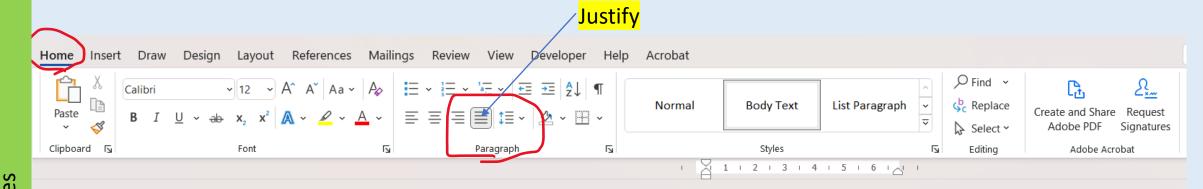

man will be accepted

To complete this form online, please download and save a blank copy to your computer. Open the G-3 Application After Six Garden Club G-3 Application After Six Garden Chit G-3 Application saved copy and fill in each blank. Save again. This will be the copy you send with your application In 2015 some of the members of the After Six Garden Club in Augusta, Georgia were busily Unfortunately, this trend continued despite our best efforts, with an NGE Award Application Cover She casional tomato or pepper available for harvest. A few of the herbs that decorating a Christmas tree in the playroom at the local Ronald McDonald House (RMH). The anted each year managed to survive, but there was no evidence volunteer coordinator came by and mentioned that they were looking for a group to plant and discharge four une idiorate? (and take care of the vegetable gardens in their courtyard. She noted that the gardens had been f their use by the resident families. Even through COVID we were able to lant this outdoor space, but with little harvest. The two blueberry bushes installed when the facility was built (approximately 2 years prior), but had never been utilized. State Award Numb State Award Name nted in 2019 survived with very slow growth and very few berries. The The gardens were intended for the families staying at the RMH to have fresh produce to use as they prepared meals. After a short discussion, the After Six members decided this was a service rawberry plants continued to grow but did not produce many berries. NGC Award Number\_G=3 NGC Award Name Therapy Gardens they could perform, even with their small membership. rough further investigation we discovered that the irrigation system Name of Group/Club/Individual Applying for Award at we thought was watering our beds when we could not get there was Early in the spring of 2016 members explored the garden areas indicated After Six Garden Club ot working, a large part of our problem. They were two small areas, approximately 10' x 3' each with what appeared \_\_\_\_м to be a drip watering system. The beds were originally donated by a local If club, number of member Award Size Group s 🗋 🖬 🗍 chemical plant and were designated by the donor to remain as food sources In 2021 the club decided that major steps were needed to overhaul both vesetable back. Since If state, number of club for the residents of the RMH. The House contained a family kitchen as well Contact Name\_Pote Miller the club is a very small one with only 8-10 active members in any year, our funds were as a commercial kitchen. The family kitchen was specifically for the use of extremely limited. Fortunately our local Garden Club Council decided on a post-pandemic those resident families who wanted or needed to prepare special meals for Ernall prollerge@hotmail. 706-222-5619 incentive for all their member clubs. Each club was able to request up to \$1000 to be used themselves or a family member while residing at the RMH. The idea was Address 356 N. Belair Rd. toward a local project. After Six took immediate advantage of this offering, sequesting and that these gardens would provide a source of fresh produce as much as receiving the maximum. The Club also applied to the Garden Club of Georgia Garden Therapy Evans 30809 possible through the year. Since this area of Georgia has a long growing Grant program for a matching grant with a maximum of \$250. Those funds were received and season, hopes were high that fresh food could be available as much as nine added to the funds from our Council. The Club had received a Deep South award with a \$250 Region Deep South Georgia months of the year. prize for a project with native plants at a nearby state park and those funds were added to the other amounts to give us a total of \$1550 to spend on the RMH project. In March 2016 the After Six club members brought a wide variety of vegetable plants along with some State Awards Chairman Diana Malone fresh soil and fertilizer. Since the borders of the Realizing that dub members did not have the expertise or physical ability to complete the work Email dmalone@bellsouth.net 221-476-2048 courtyard were planted with maturing shrubs, but ourselves, we hired a local landscaper to raise the beds 4", repair the irrigation system and add Address 6928 South View Ave. were lacking flowers, members also brought native fresh garden soil to fill the additional height. The total charge for the project was \$1550, with plants and perennials to enhance those planting the additional \$50 coming from our club funds. Jesus 39812 reas. That first spring season members planted several varieties of tomatoes and peppers, green New OR beans, cucumbers, squash, parsley, dill, basil and is this proj regano. Members set up a schedule to provide Beginning date Spring 2015 V Oracia s soon as the repair project was completed in the spring of 2021, 5 of weekly maintenance for the garden. After Six Garden Club. he current 11 club members reported to the garden again with Despite our best efforts, the first year was a vegetables and herbs in hand for planting. With fingers crossed, disheartening experience. While planting, we ATTACH completed application. Unless noted in specific assard description, all applications are limited to omatoes, cucumbers, squash, green beans, peppers and several 3. single-sided cases. (Plus, this oper sheet.) No report covers, notebooks, etc. allowed. Follow descriptors realized that the soil depth was just about 8". The erbs were planted. The blueberry bushes and the surviving on Scoring Sheet to prepare an accurate, complete report. courtyard is located in the middle of the Medical berry plants were replanted and fertilized. College of Georgia complex, surrounded by brick All applications are to be submitted electronically unless otherwise noted in assert description. Send to your State Awards Chairman by the requested due date. Only awards submitted through State

Selected Home, then Justify in the Paragraph section to align all paragraphs for a smooth, finished look.

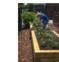

After Six Garden Club

Finally! The summer of 2021 provided a successful harvest. One of the RMH employees beloed. gut by keeping watch on anything ripening and picked the produce, placing it in the family

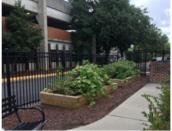

Club members are excited to finally have a successful food project and the employees at the Ronald McDonald House have expressed their thanks and the gratitude of the residents to have the fresh produce available without having to make a trip to the store, taking valuable time away from their sick child. This project will continue to be supported by the members of

buildings, paved parking areas and driveways, and a parking building. Temperatures that summer reached the triple digits for days at a time. The garden did not produce any useable food that year.

After Six Garden Club

In 2015 some of the members of the After Six Garden Club in Augusta, Georgia were busily decorating a Christmas tree in the playroom at the local Ronald McDonald House (RMH). The volunteer coordinator came by and mentioned that they were looking for a group to plant and take care of the vegetable gardens in their courtyard. She noted that the gardens had been installed when the facility was built (approximately 2 years prior), but had never been utilized. The gardens were intended for the families staying at the RMH to have fresh produce to use as they prepared meals. After a short discussion, the After Six members decided this was a service they could perform, even with their small membership.

Early in the spring of 2016 members explored the garden areas indicated. They were two small areas, approximately 10' x 3' each with what appeared to be a drip watering system. The beds were originally donated by a local

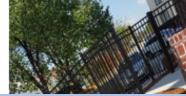

Be sure to go back through and correct any spelling or grammatical errors shown by Word. Also, it's good to have someone else read over your text for clarity and editing.

You have experienced pride in a completed project and you can experience pride in a well-written award application by following the suggestions in these slides.

Remember that important last step of having another person review your application, preferably someone not familiar with the project so they can read with an objective view. Carefully consider any suggestions they might have to make your application earn more points.

Your state chairman may even ask you to "beef up" some parts of your application after you have submitted it to them. This is perfectly acceptable! Just be sure to adhere to the page guidelines and submission deadline to NGC!!

# Happy Applying!